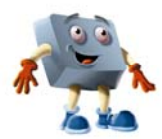

## *PRESENTATIONS*  **UNIT 6 Sections 9.1-9.4**

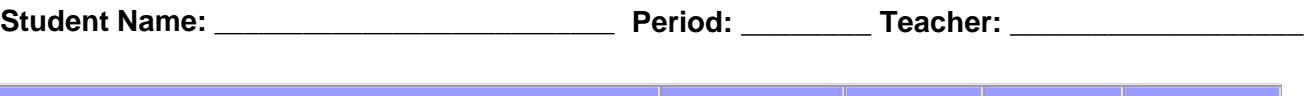

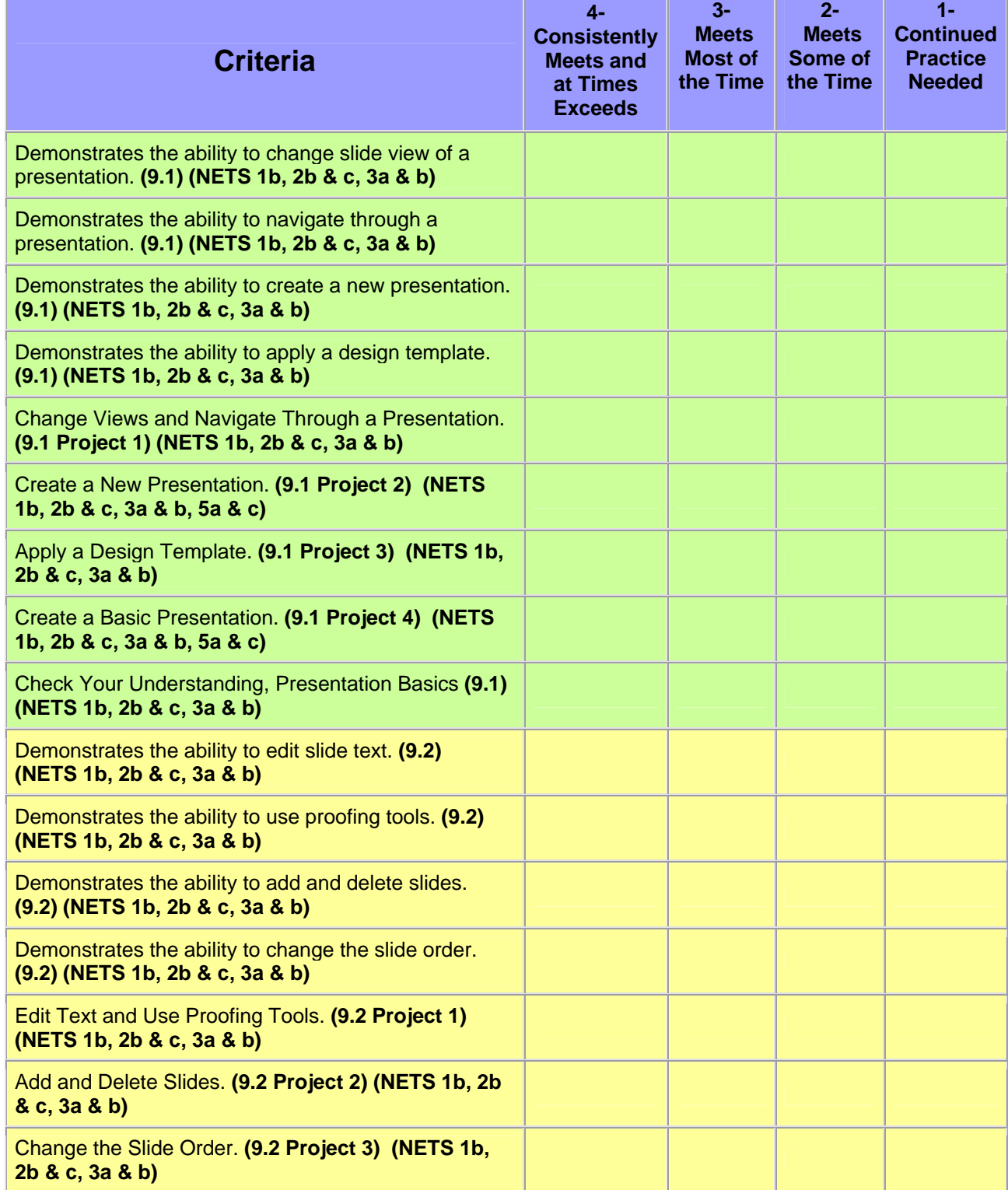

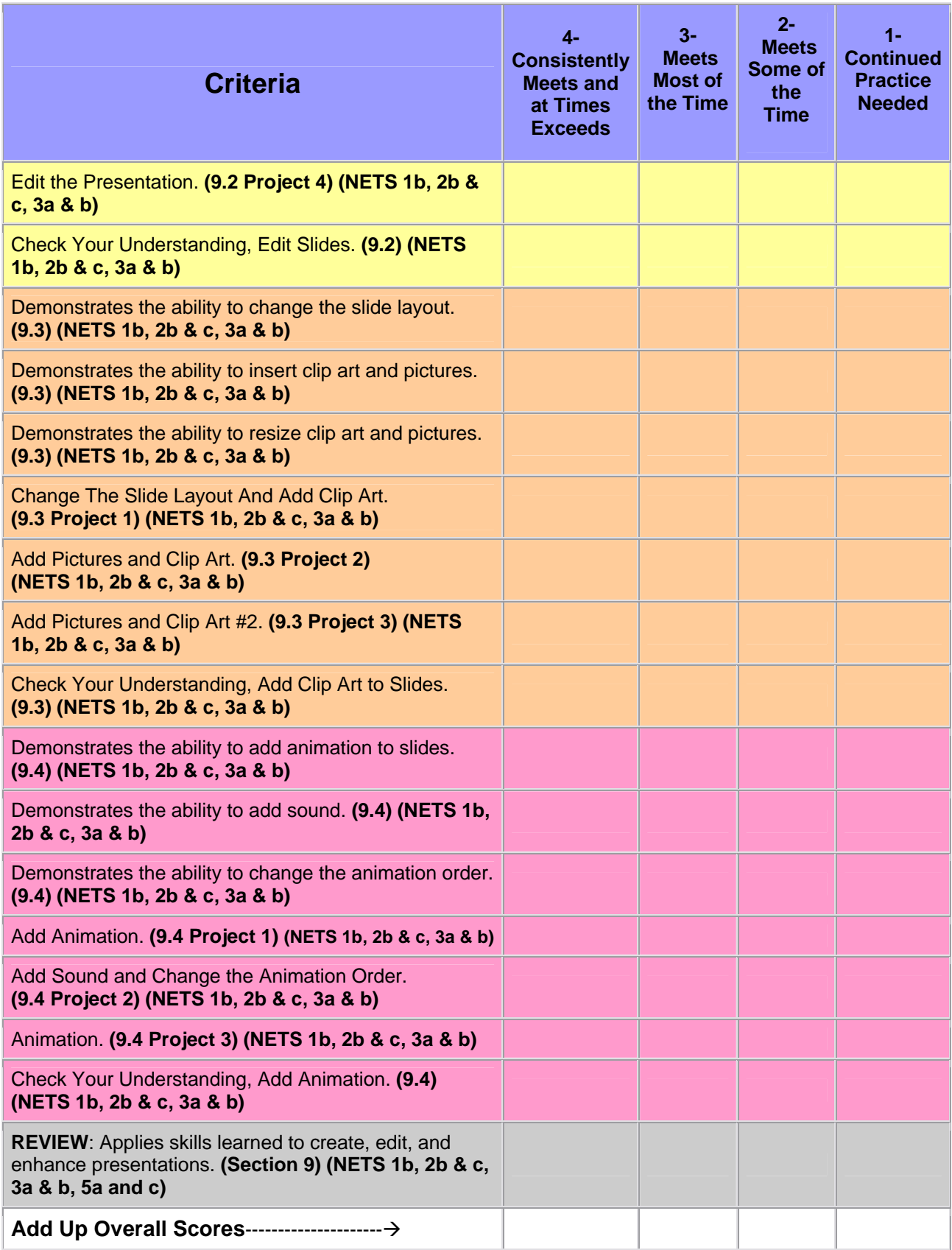

 **Your Score\_\_\_\_\_\_\_\_\_\_\_\_\_\_\_\_\_\_\_\_** 

**Teacher Comments: Total Possible Score\_\_\_\_\_\_\_\_\_\_\_\_**